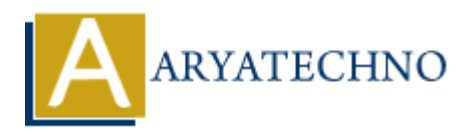

# **AWS CloudFormation**

**Topics :** [AWS](https://www.aryatechno.com/category/19/aws.html) **Written on** [December 08, 2023](https://www.aryatechno.com/topics/)

AWS CloudFormation is a service provided by Amazon Web Services (AWS) that allows you to define and provision AWS infrastructure as code. Instead of manually creating and configuring resources, CloudFormation allows you to use a template to describe the architecture and resources needed for your application. Here are key points about AWS CloudFormation: **on December 08, 2023**<br>
and Formation is a service provided by Amazon Web Services (AWS) that allows you<br>
sision AWS infrastructure as code. Instead of manually creating and configuring rest<br>
mation allows you to use a tem

## 1. **Infrastructure as Code (IaC):**

- **Description:** CloudFormation enables the practice of Infrastructure as Code, allowing you to define and manage AWS infrastructure in a declarative manner using JSON or YAML templates.
- **Benefits:** IaC enhances reproducibility, consistency, and version control of your infrastructure.

## 2. **Templates:**

- **JSON/YAML Format:** CloudFormation templates are written in either JSON or YAML format, providing a human-readable and version-controllable representation of your infrastructure.
- **Declarative:** Templates declare the desired state of your infrastructure, and CloudFormation handles the provisioning and updating.

## 3. **Resources:**

- **Definition:** Resources represent the AWS components that make up your infrastructure (e.g., EC2 instances, S3 buckets, RDS databases).
- **Configuration:** Each resource in a CloudFormation template has its configuration defined, including properties, dependencies, and other settings.

#### 4. **Stacks:**

- **Definition:** A stack is a set of resources created from a CloudFormation template. It represents a single deployable unit.
- **Lifecycle:** Stacks can be created, updated, and deleted. Updating a stack allows you to modify existing resources or add new ones.

## 5. **Change Sets:**

**Description:** Before making changes to a stack, CloudFormation allows you to preview the changes using a Change Set.

**Review and Execute:** Change Sets provide a detailed preview of the modifications, helping you understand the impact before applying changes.

# 6. **Nested Stacks:**

- **Description:** CloudFormation supports the creation of nested stacks, allowing you to modularize and reuse templates.
- **Modularity:** Nested stacks improve template organization, promote reusability, and simplify management.

# 7. **Outputs:**

- **Description:** Outputs in CloudFormation allow you to expose certain values (e.g., IP addresses, resource names) for use by other stacks or applications.
- **Inter-Stack Communication:** Outputs facilitate communication between different parts of your infrastructure.

# 8. **Parameters:**

- **Description:** CloudFormation parameters allow you to customize template values at runtime.
- **Flexibility:** Parameters make templates more flexible and adaptable to different environments without modifying the template itself.

# 9. **Mappings and Conditions:**

- **Mappings:** Mappings enable the definition of key-value pairs for use in templates (e.g., AMI mappings based on region).
- **Conditions:** Conditions allow you to control the creation of resources based on logical expressions.

## 10. **Rollback on Failure:**

- **Feature:** CloudFormation provides the option to automatically roll back a stack to its previous state in case of a failure during stack creation or update.
- **Safety Mechanism:** Rollback on failure helps maintain a consistent state and avoid partially deployed configurations. **ART AND THE SET AND MONET SET AND MONET AND ANDENDRATION OF DESCRIPTION CONDUCT AND AREN'S ART AND MONETON CONDUCT AND ART AND MONETON CONDUCT THE STACK COMMUNICATION OF THE STACK COMMUNICATION OF THE STACK COMMUNICATION**

# 11. **Drift Detection:**

- **Description:** Drift detection allows you to identify and compare differences between the desired stack configuration and the actual deployed resources.
- **Monitoring and Compliance:** Drift detection helps ensure that the infrastructure remains compliant with the desired state.

## 12. **Integration with AWS Organizations:**

- **Description:** CloudFormation integrates with AWS Organizations, allowing you to centrally manage and apply templates across multiple accounts.
- **Consistency and Governance:** Centralized management improves consistency and governance in multi-account AWS environments.

© Copyright **Aryatechno**. All Rights Reserved. Written tutorials and materials by [Aryatechno](https://www.aryatechno.com/)

**ARYAN**